## **INDICE Libro A2Billing - versión 3.3**

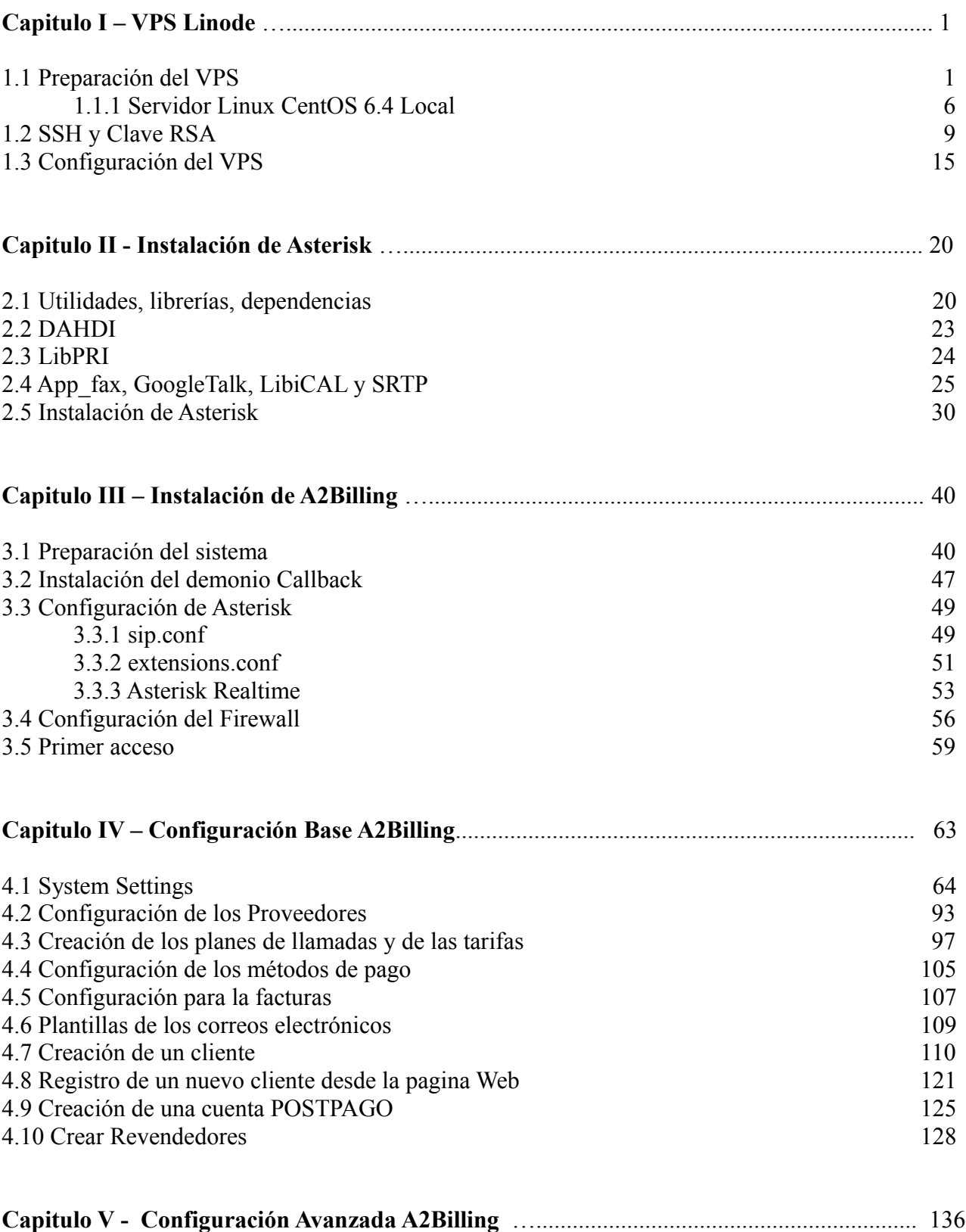

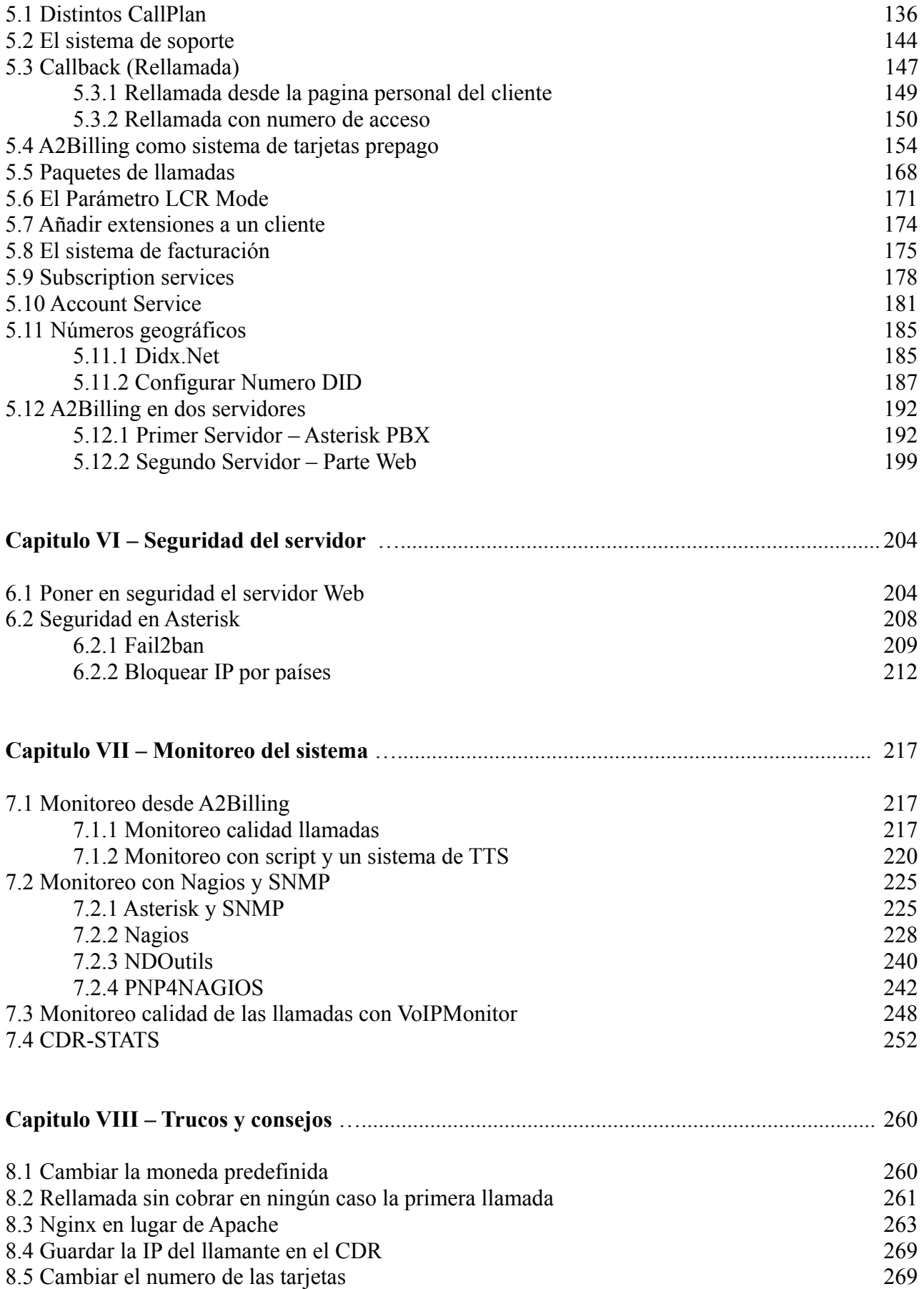

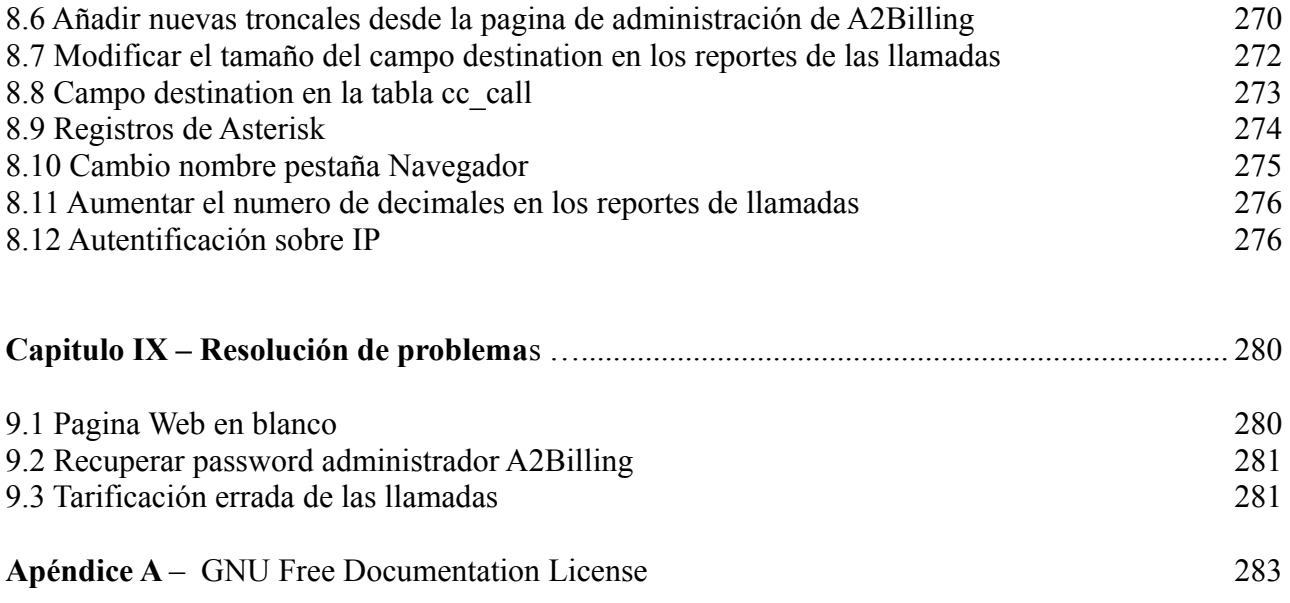